# **KP**

#### KOSTENDRUCK UND KOSTENMINIMIERUNG

## So minimieren Sie die Druckkosten in Ihrer Kanzlei

| Trotz Digitalisierung in allen Bereichen, der Drucker ist noch häufig im Einsatz. Das schadet der Umwelt und kann zudem sehr teuer sein. Wir zeigen Ihnen, wie man die Kosten reduziert. |

### Fixe und variable Kosten

Grundsätzlich zu unterscheiden sind die fixen von den variablen Kosten. Zu den fixen Kosten gehören die kalkulatorischen Abschreibungen und die Wartung. Auf eine Wartung könnte theoretisch verzichtet werden. Allerdings erhöht eine regelmäßige Wartung in der Regel die Lebensdauer. Die variablen Kosten sind jene Kosten, die abhängig sind von der Menge der Ausdrucke. Dazu zählen die Kosten für Papier sowie Druckerpatronen beziehungsweise Toner.

#### ■ Tipps zur Kostenreduzierung

- Wird der Ausdruck lediglich intern benötigt, um etwas gemeinsam zu besprechen, reicht es, einen Entwurfsdruck in den Druckereinstellungen zu wählen. Das senkt die Papier- und Farbkosten um bis zu 50 %.
- Außerdem gibt es die Einstellung, dass mehrere Seiten auf ein Blatt gedruckt werden. Je nachdem, ob zwei oder vier Seiten auf ein Blatt zusammengefasst werden, können bis zu 75 % der Papierkosten gespart werden.
- Ist ein Druck schief gegangen, kann die Rückseite desselben Blatts verwendet werden.
- Farbdrucker sollten so gewählt werden, dass einzelne Farbpatronen gewechselt werden können.
- Farbfotos oder farbige Dokumente nicht im Graustufenmodus drucken. Das Grau entsteht in dem Druckmodus durch Überlagerung aller Farbtöne, sodass der Verbrauch an Farbtinte rapide steigt.
- Drucken Sie eher selten, fallen automatisch weniger Kosten an. Dennoch sollten Sie nicht zu lange Pausen einlegen. Patronen und Druckköpfe trocknen schnell ein.

#### Günstiger Drucker heißt nicht gleich günstig drucken

Auf dem Markt gibt es viele Drucker, die auf den ersten Blick sehr günstig scheinen. Menschen, die diese Drucker kaufen, weil sie Kosten sparen möchten, erleben jedoch oft ein böses Erwachen nach dem Kauf, denn das Zubehör für diese Geräte ist oft recht teuer. Deswegen ist es beim Kauf eines Druckers wichtig, vorher zu kontrollieren, wie teuer das Zubehör ist. Insbesondere sollte darauf geachtet werden, dass der Drucker mit günstigen Nachbauten der Originalpatronen kompatibel ist oder sich die Patronen selbst nachfüllen lassen.

PRAXISHINWEIS | Einen Überblick über die Kosten pro Seite der gängigsten Drucker finden Sie z. B. hier: www.iww.de/s334

Keine Wartung ist auch keine Lösung

Günstige Drucker offenbaren in der Nutzung häufig ein böses Erwachen

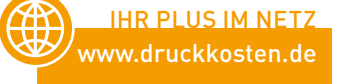

59